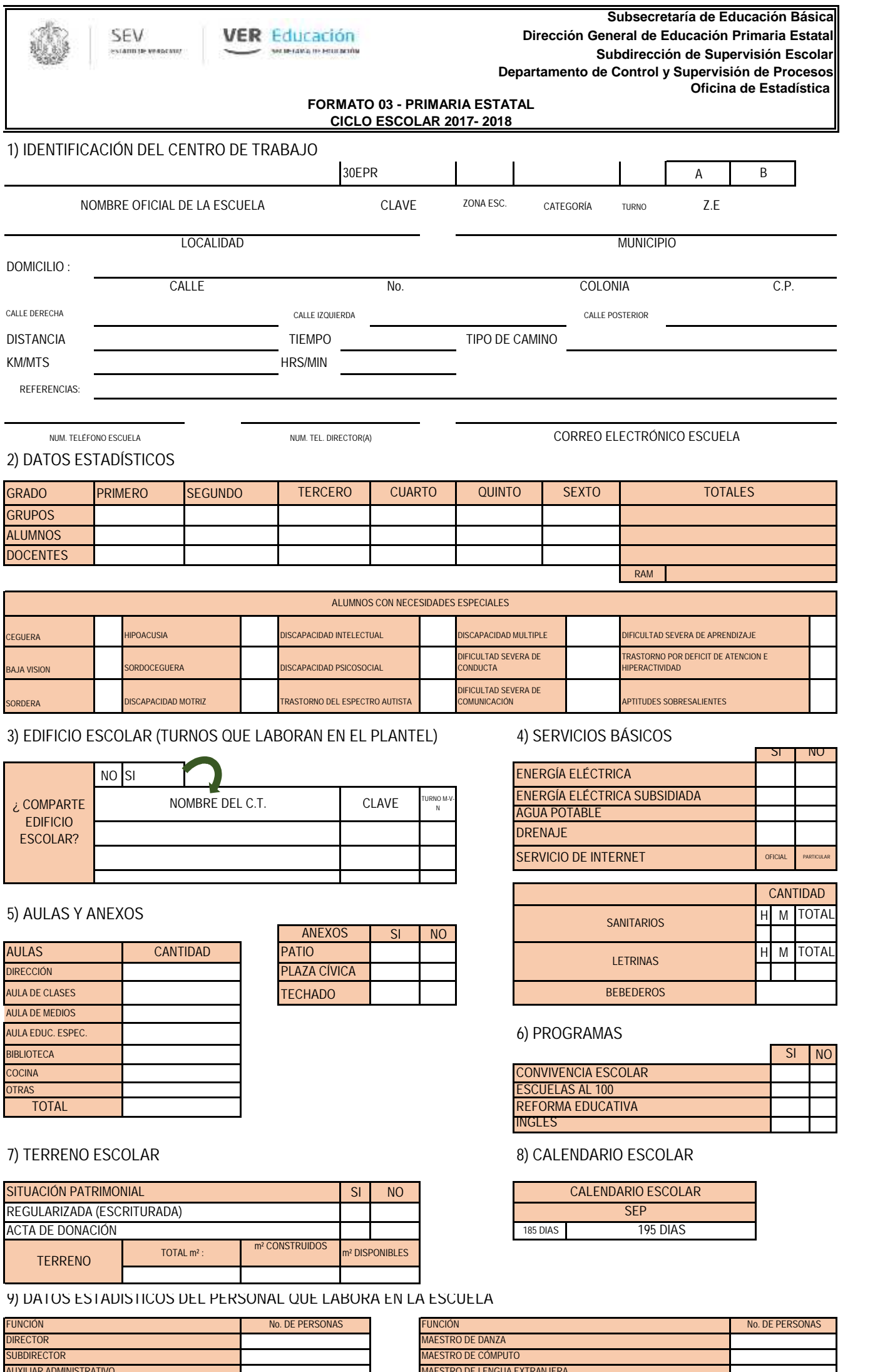

ENCARGADO DE BIBLIOTECA MAESTRO DE EDUCACIÓN ESPECIAL ENCARGADO DE AULA DE MEDIOS INTENDENTE OFICIAL MAESTRO DE EDUCACIÓN ARTÍSTICA DE EL CONTROS DE LA CONTROS DE LA CONTROS DE LA CONTROS MAESTRO DE EDUCACIÓN FÍSICA INTENDENTE PARTICULARING EN ENTRENDENTE PARTICULARING EN ENTRENDENTE PARTICULARING AUXILIAR ADMINISTRATIVO MAESTRO DE LENGUA EXTRANJERA DOCENTES FRENTE A GRUPO MAESTRO DE ADIESTRAMIENTO

# MAESTRO DE MÚSICA DE LOS DE LOS DE LOS DE LOS DE LOS DE LOS DE LOS DE LOS DE LOS DE LOS DE LOS DE LOS DE LOS D

# **10) DATOS DEL PERSONAL QUE LABORA EN LA ESCUELA**

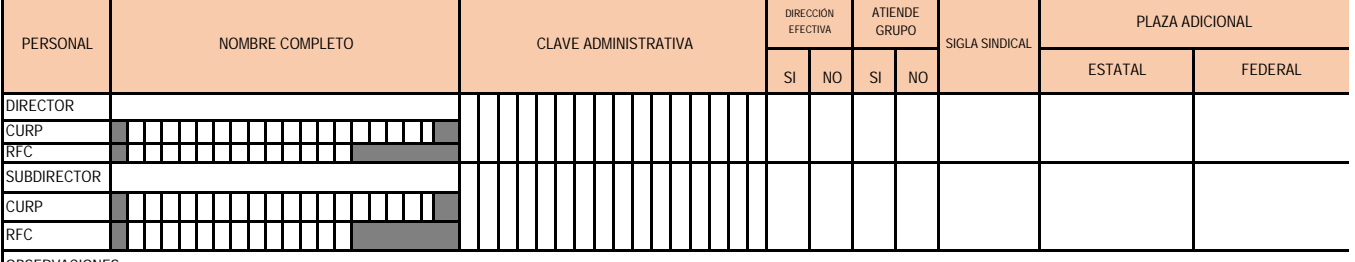

OBSERVACIONES :

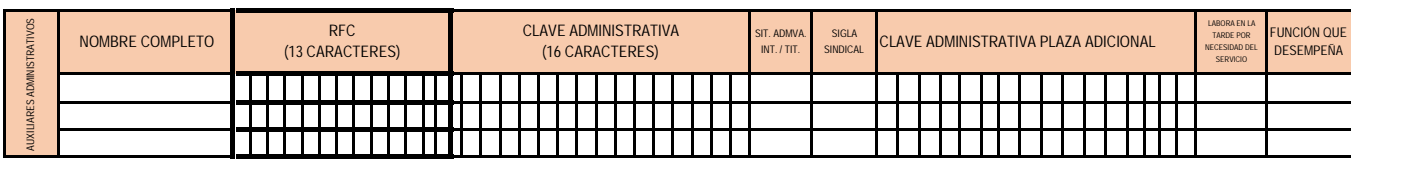

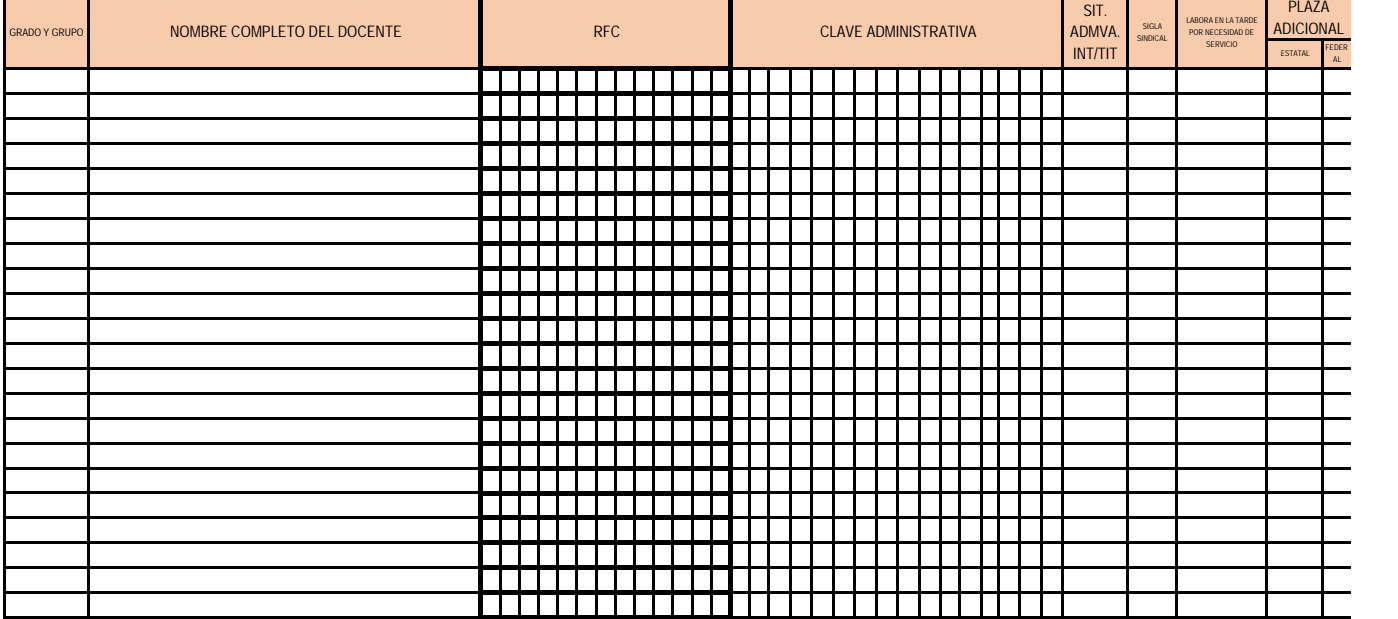

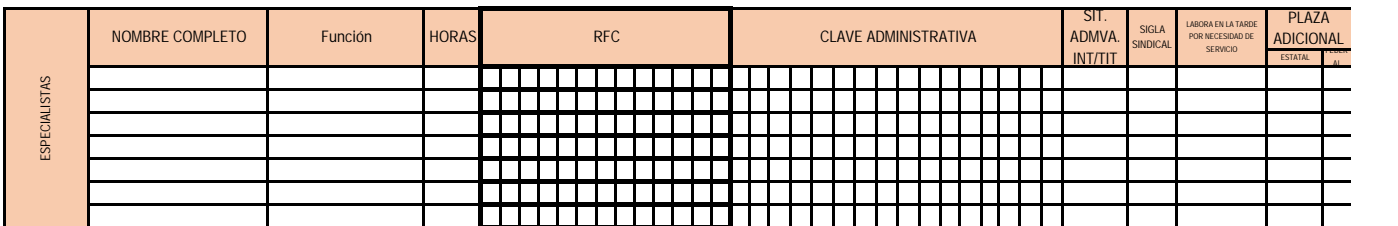

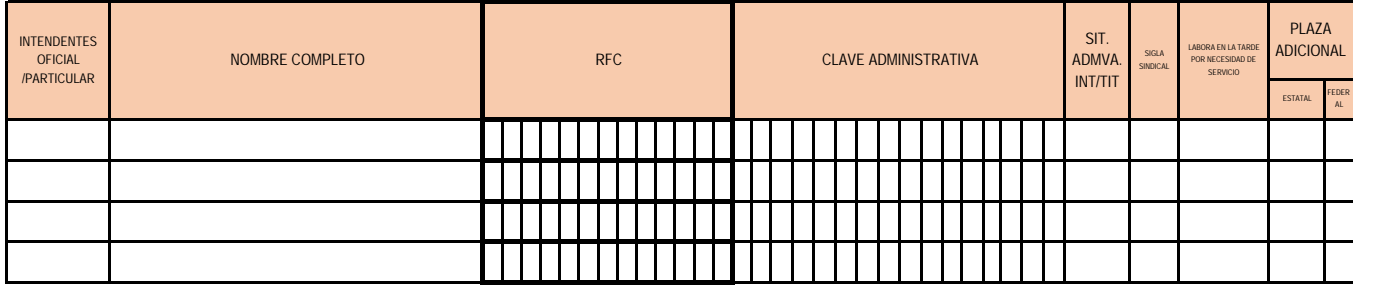

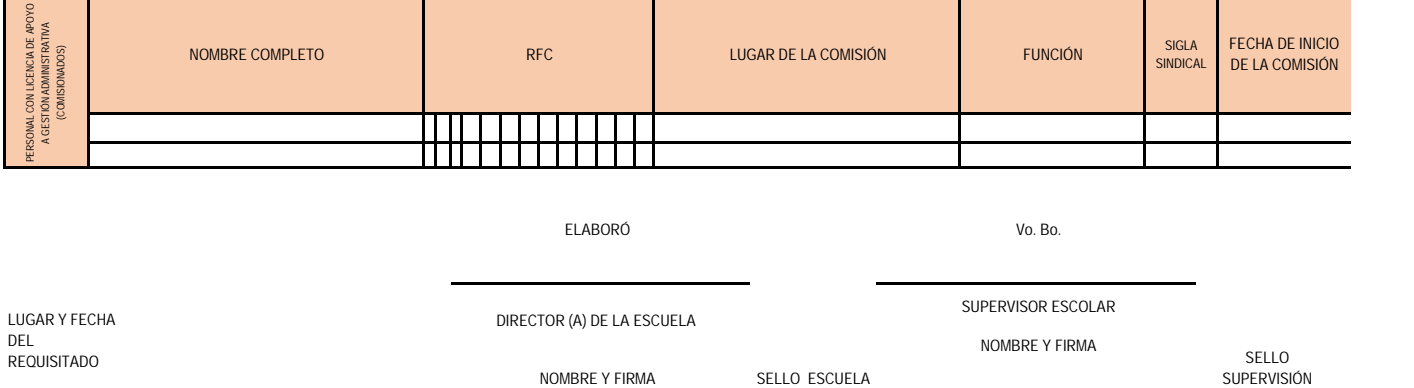

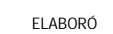

**Vo. Bo.** 

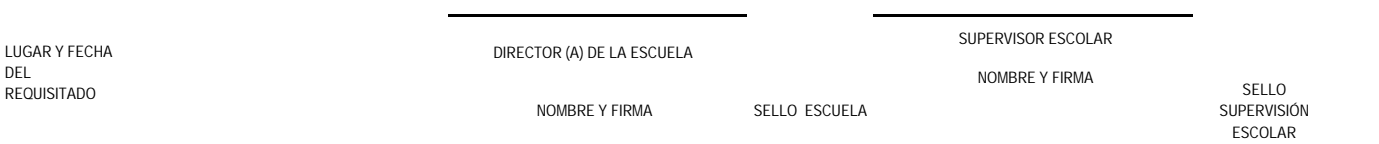

**\* En caso de modificación de la plantilla de personal y/o matrícula escolar posterior a la entrega, deberá enviarlo nuevamente a la Dirección General de Educación Primaria Estatal (Oficina de Estadística) actualizando datos y fecha.**

30EPR

**INSTRUCTIVO PARA EL LLENADO DEL FORMATO 03 PRIMARIA ESTATAL CICLO ESCOLAR 2017-2018**

El formato 03, tiene el propósito de recabar información del centro escolar referente a sus características de infraestructura, matrícula escolar y plantilla de personal docente, directivo y administrativo que lo integran;lo cual permite a la Dirección General de Educación Primaria Estatal conocer las necesidades del inmueble y de recursos humanos; es por ello que lo convierte en un documento importante para sustentar los procesos que la Oficina de Estadística lleva a cabo en favor de las instituciones educativas que solicitan**: Movimientos en el Catálogo de Centros de Trabajo**: Altas, Clausuras, Reaperturas, Divisiones de Turno, Cambio o Corrección de nombre de Centros de Trabajo Oficiales y Particulares; **Gestión a solicitudes**: incremento de personal docente (reforzamiento y/o liberación de director de grupo), incremento de personal de apoyo (profesor de inglés, de computación, y de educación artística, asistente de servicios y mantenimiento al plantel) de centros de trabajo oficiales.

## **1) IDENTIFICACIÓN DEL CENTRO DE TRABAJO**

**Nombre Oficial de la escuela:** Consultar Catálogo de Centros de Trabajo, liga **cctconsultas.sev.gob.mx.**

**Clave:** Escribir los 10 digitos que integran la clave del centro de trabajo.

**Zona Escolar:** Registrar el número de la zona escolar con 3 dígitos (Ejemplo: 001, 093,etc.).

**Categoría:** Marcar con una X según corresponda (urbana o rural).

**Turno:**Escribir la letra **M** (Matutino) **V** (Vespertino) **ESTICO** ( E) según sea el caso.

**Zona Económica:** Marque con una **X,** la letra **A** si el centro de trabajo está en zona económica del 100 por ciento y la letra **B** si corresponde a zona economica del 60 por ciento.

**Localidad:** Anotar sin abreviaturas, el nombre oficial de la localidad ( consultar Catálogo de Centros de Trabajo, liga **cctconsultas.sev.gob.mx**).

**Municipio:** Escribir el nombre completo del municipio (Consultar Catálogo de Centros de Trabajo, liga **cctconsultas.sev.gob.mx**).

**Domicilio:** Si la calle no tiene nombre, referirse a esta como **calle principal** y si no existe numeración entonces indicarlo **S/N.**

**Tipo de asentamiento:** Especificar si es Colonia, Fraccionamiento o Unidad Habitacional, dirigirse a la liga **www.sepomex.gob.mx**

**Código Postal:** Consultar Catálogo de Centros de Trabajo, liga **cctconsultas.sev.gob.mx.**

**Calle derecha, calle izquierda y posterior:** Escribir el nombre de las calles del lado derecho, izquierdo y posterior, de donde se encuentra ubicada la Escuela (el punto de referencia es de espaldas a la entrada principal)

.**Distancia en Km. o Mts. :** Del centro de trabajo a la oficina de supervisión escolar.

**Tiempo en horas y minutos:** Del centro de trabajo a la oficina de supervisión escolar.

**Tipo de camino:** Del centro de trabajo a la oficina de supervisión escolar.

**Referencias:** Escribir referencias como "al lado de la iglesia", "junto a la miscelanea Esperanza", etc.

**Teléfono de la escuela:** Si la escuela no cuenta con un número, anotar el de la caseta telefonica mas cercana; el número debera anotarse con clave lada.

**Teléfono de casa y/o celular del director (a):** Registrarlo incluyendo clave lada (Si el director no tiene teléfono o celular, entonces escribir el telefono del Subdirector y/o algún docente que labore en el centro de trabajo).

**Correo electrónico de la escuela:** Anotar una dirección electrónica oficial (NO personales), si aún no se cuenta con una, deberá crearla. **2) DATOS ESTADÍSTICOS**

**Grupos:** Especificar cuántos grupos hay de cada grado.

ahla

**Alumnos:** Registrar el total de alumnos inscritos en el grado, hasta el momento del requisitado.

**Docentes**: Si un maestro atiende más de un grupo, cuantificarlo en un solo grado de los que tiene a su cargo.

**Totales:** Reflejar la suma de las filas: grupos, alumnos y docentes.

**Alumnos con necesidades especiales:** Anotar el total de alumnos con Necesidades Especiales, de acuerdo a la

**3) EDIFICIO ESCOLAR (TURNOS QUE LABORAN EN EL PLANTEL)**

 Escribir el o los nombres completos, las claves y los turnos de los centros de trabajo con los que comparte edificio.

### **4) SERVICIOS BÁSICOS**

Marcar con una (X) en la columna SI / NO o escribir el número, según sea el caso. En el caso del servicio de internet marcar con una X como se obtiene el servicio, de manera oficial (a traves de un programa) o de forma particular.

# **5) AULAS Y ANEXOS**

Escribir la cantidad de las aulas con las que cuenta el C.T. (dirección, aula de clases,otras).

#### **6) PROGRAMAS**

Marcar con una X en la columna SI o NO, según el caso.

### **7) TERRENO ESCOLAR**

Marcar con una (X) en la columna SI o NO, según el caso, así mismo requisitar lo solicitado.

# **8) CALENDARIO ESCOLAR**

Marcar con una (X) según corresponda.

## **9) DATOS ESTADÍSTICOS DEL PERSONAL QUE LABORA EN LA ESCUELA**

En la tabla anotar el número de personas que desempeñan cada una de las funciones descritas.

## **10) DATOS DEL PERSONAL QUE LABORA EN LA ESCUELA**

Escribir el **Nombre Completo** de todo el personal Directivos, Auxiliares Administrativos, Docentes, Especialistas,Intendentes y Personal con Licencia de Apoyo a Gestión Administrativas (Comisionados), iniciando por apellidos, **RFC** (13 dígitos) y **CURP** (18 dígitos), requisitar lo solicitado en cada tabla según sea el caso. **En el rubro de Director y Subdirector:**

**Clave administrativa**: Escribir la clave administrativa de los docentes (16 dígitos).

**Situación administrativa.**- Marcar con una **X** si tiene clave efectiva (es decir, que cobre como director) o es comisionado según sea el caso.

**Sustituto temporal**.- En caso de que el docente que está en este momento cubriendo la función de director no sea efectivo y solo sea temporalmente encargado ya sea por cubrir alguna licencia o incapacidad deberá marcar con una X en el espacio de NO tiene clave efectiva, asimismo anotar el nombre del titular y el motivo de la licencia

Atiende Grupo .- Marcar con una X SI ó NO, según sea el caso.

**Siglas Sindicales**: Especificar (SNTE, SDTEV, SETSE, SITEV,etc…) o si es libre.

**Plazas adicionales**: Marcar con una X según corresponda (plaza estatal/federal).

**En los rubros de Auxiliares Administrativos, Docentes , Especialistas, Intendentes y Personal con Licencia de Apoyo a Gestión Administrativas. Requisitar cada espacio con lo explicado anteriormente según sea el caso. Docentes (Auxiliares administrativos) que laboran por necesidades del servicio en la tarde**: Marcar con

una **X** y describir la actividad o función que desempeña.

**Especialistas**: En la primera columna anotar apellidos y nombre, en la segunda columna la función que realiza cada docente, en la tercera columna anotar las horas de acuerdo a nombramiento oficial, **RFC,** en las columnas posteriores requisitar lo ya mencionado anteriormente.

**Intendentes**: Escribir en la primera columna la palabra **Oficial** (los que son pagados por la Secretaría de Educación de Veracruz) y/o **Particular** (los que son pagados por otra instancia).

**Personal con Licencia de Apoyo a Gestión Administrativas (Comisionados):** Escribir los nombres del director, subdirector y docentes según coresponda, (RFC, el lugar de la comisión, función, siglas sindicales y fecha **OBSERVACIONES PARA LLENADO:** 

**\* El formato deberá ser requisitado con letra mayuscula en su totalidad.**

**\* Verificar que el nombre y clave de la oficina de supervision escolar, nombre de la localidad y del municipio, contenidos en el sello de la oficina correspondan a los datos oficiales de la misma.**

**\* El Formato 03 deberá tener el lugar y la fecha del día del requisitado.**

**\* Deberá ser impreso en una sola hoja (las dos caras: anverso-reverso) .**